**Pré-requis** : L'école dispose d'un site wordpress hébergé sur le serveur du rectorat. (http://www..........ac-strasbourg.fr)

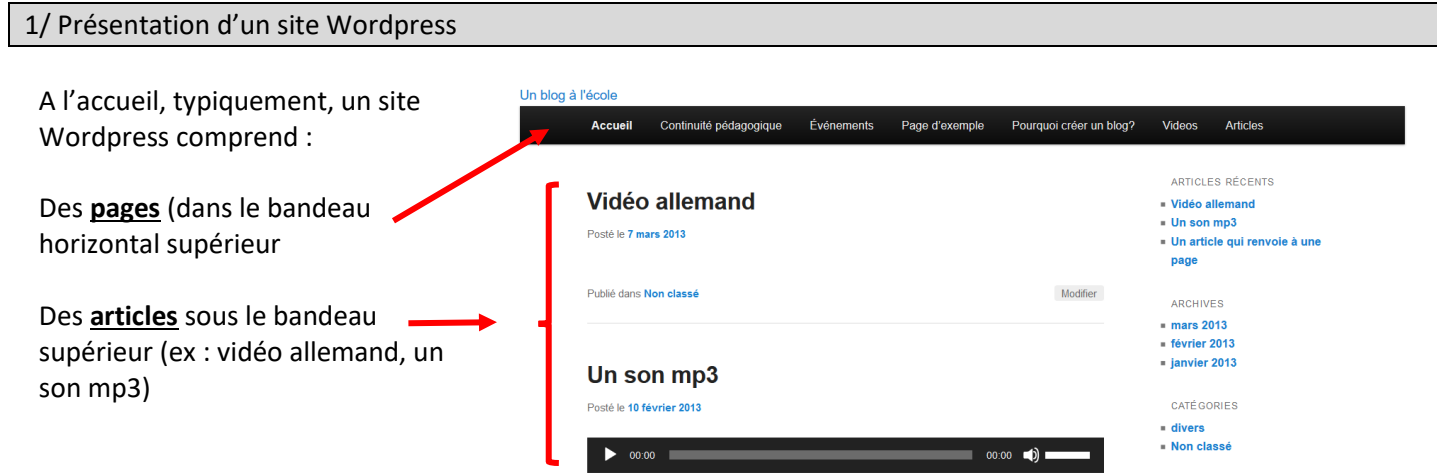

Quelle différence entre les pages et les articles ?

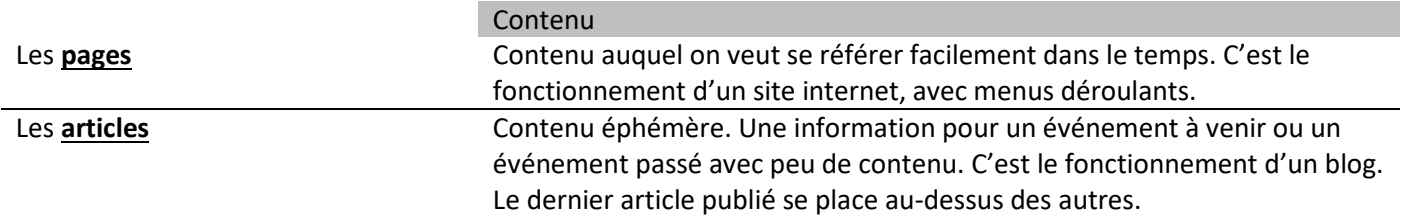

#### 2/ Se connecter pour publier du contenu

L'école dispose d'une adresse (URL) pour les visiteurs (les parents), du type : http://ticestrasbourg.fr

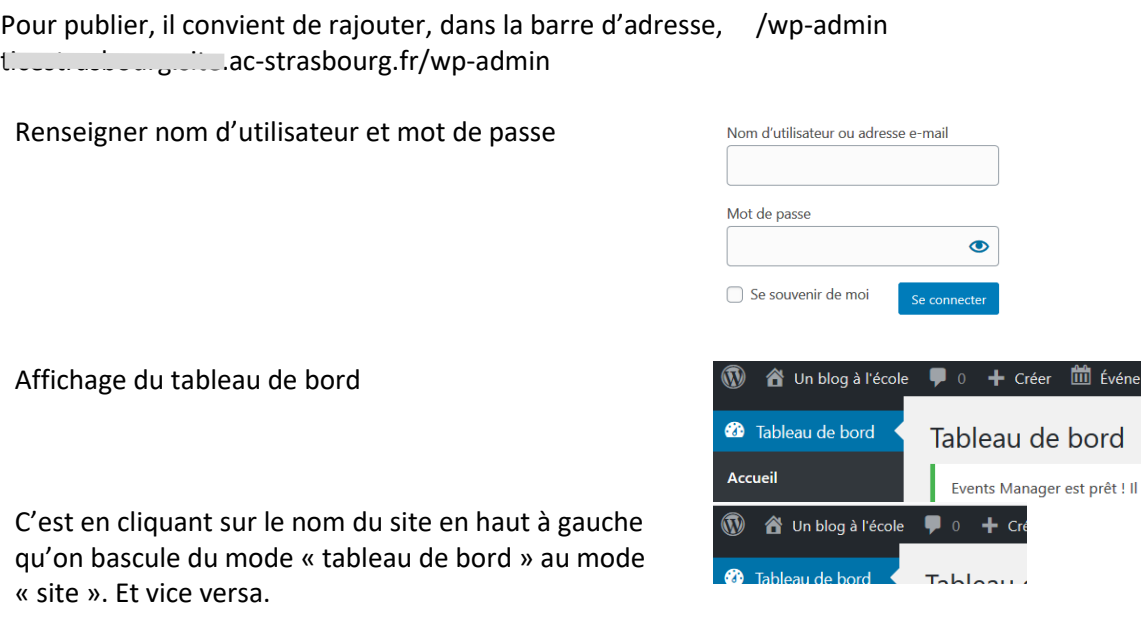

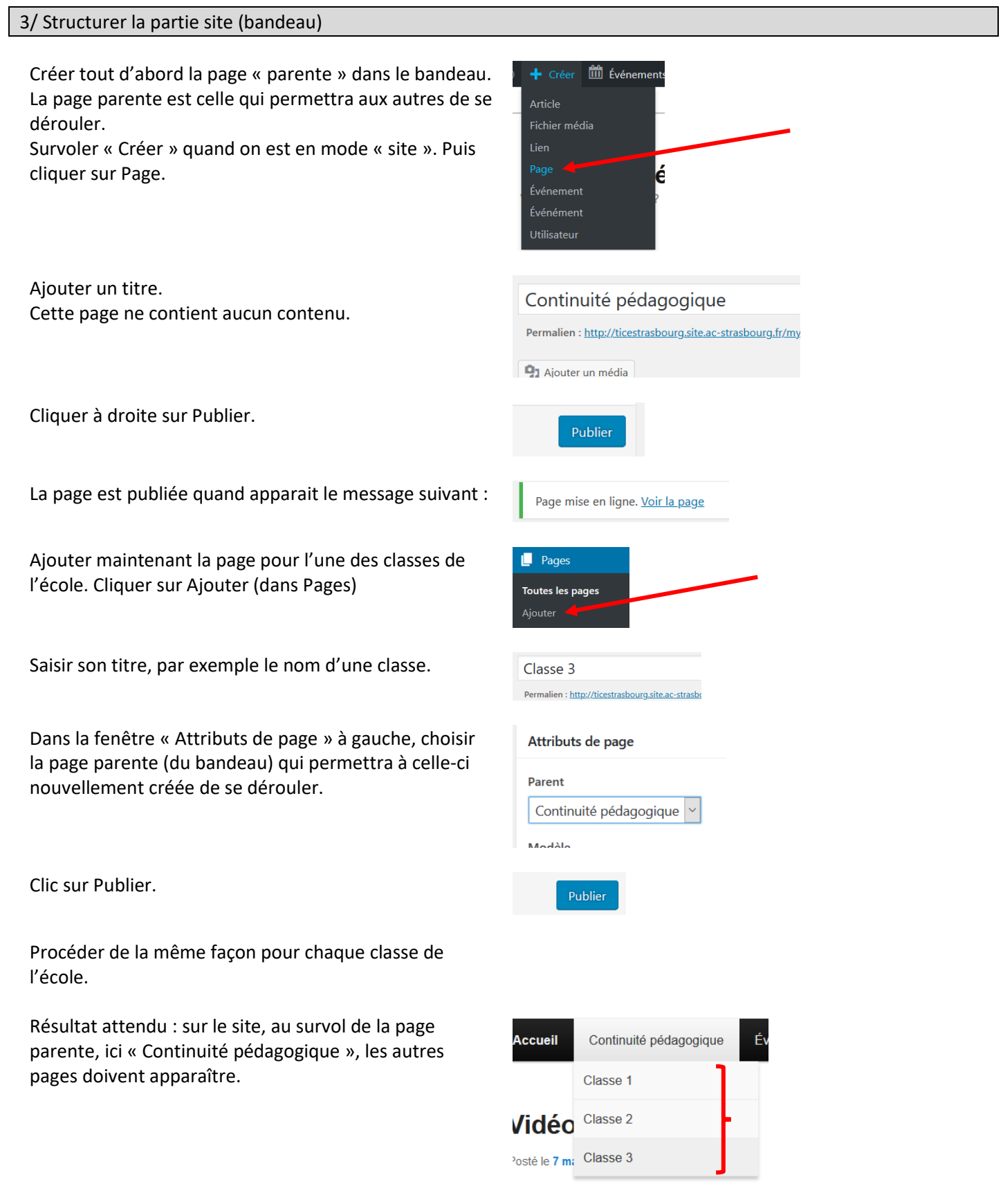

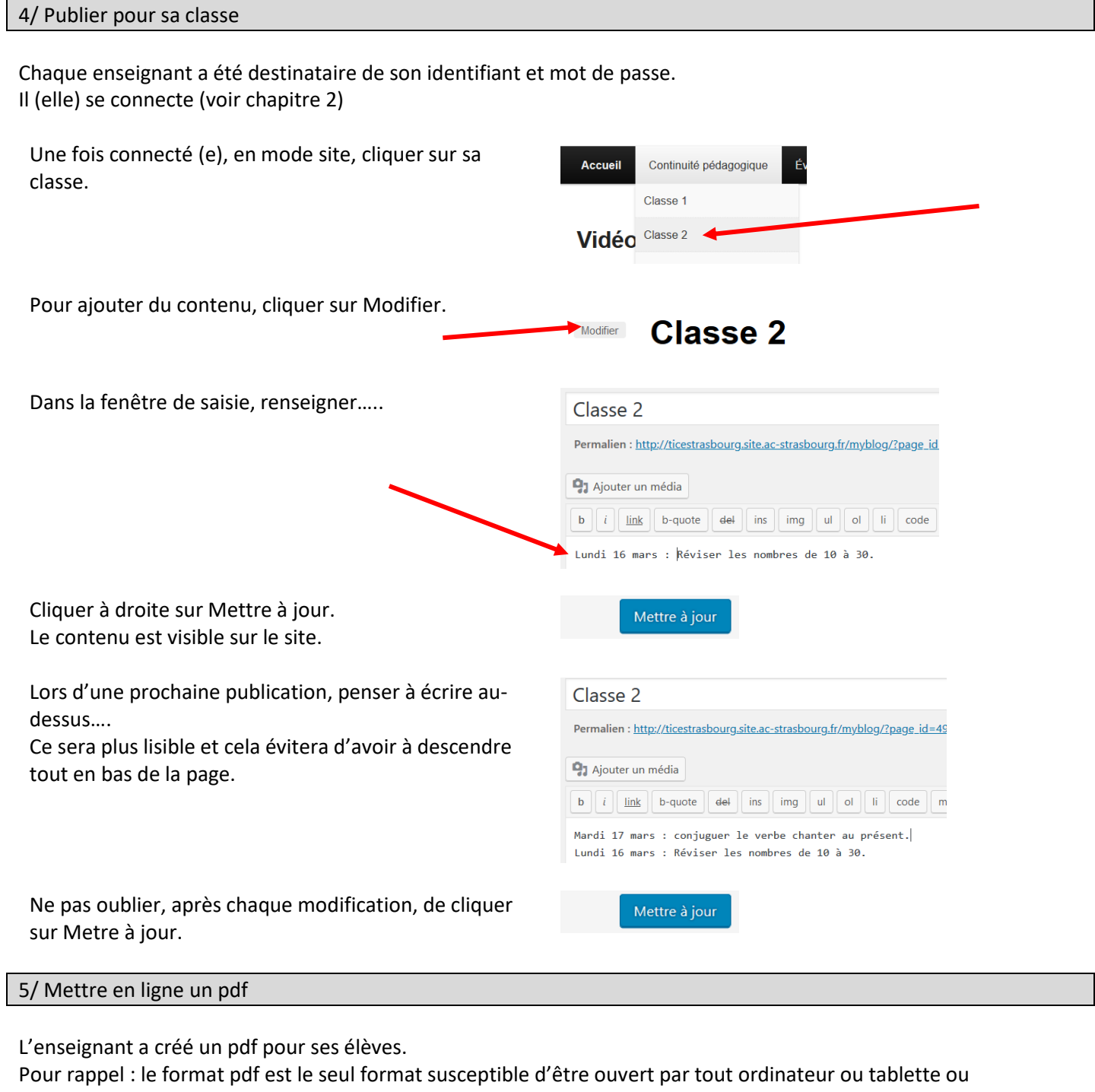

smartphone.

Après avoir ouvert sa page (celle de sa classe) :

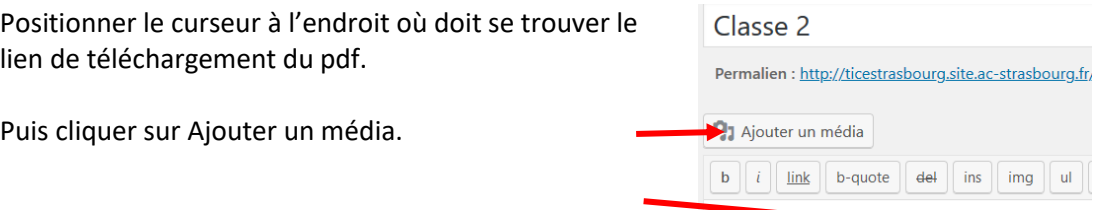

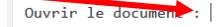

img ul

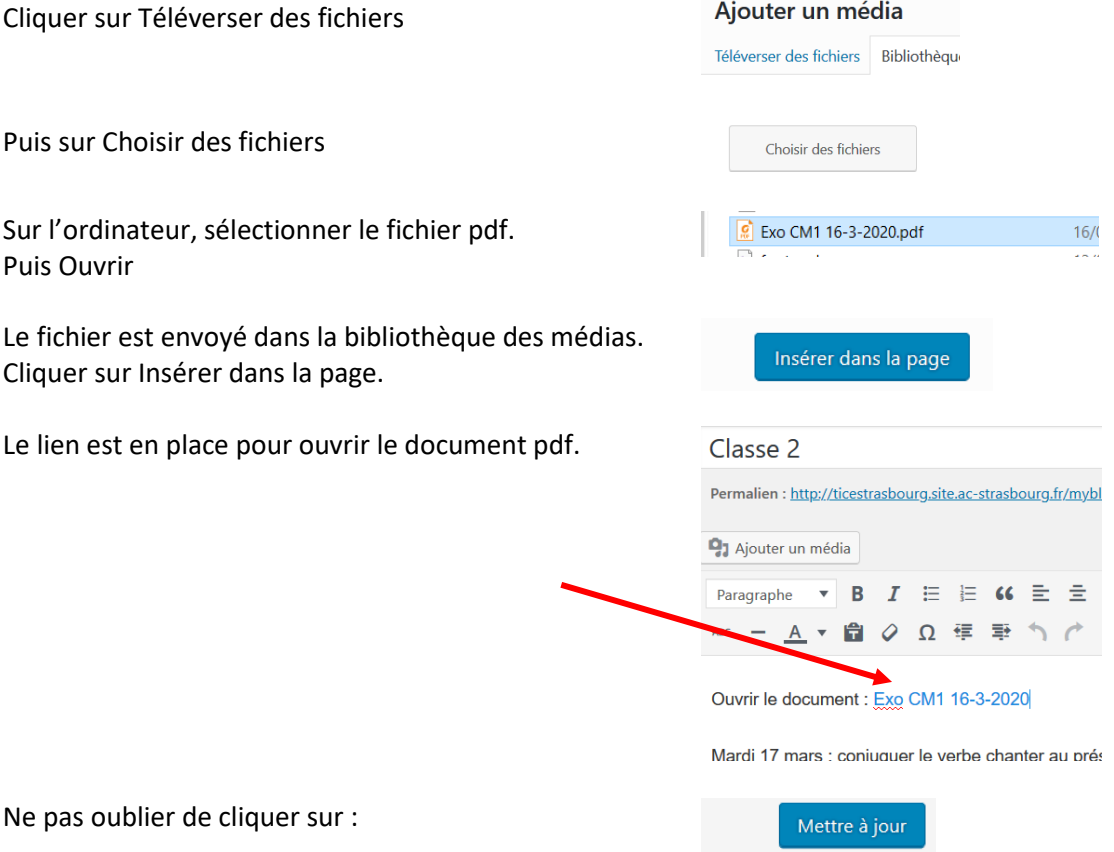

*stephane.horand@ac-strasbourg.fr*